#### **Temario Temario Backend** Developer

# **Backend Developer**

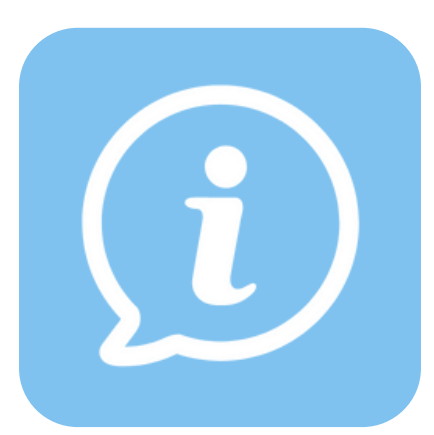

#### **Requisitos previos**

HTML5, CSS3 y Javascript.

Manejo del sistema operativo Windows.

Manejo de programas Office.

Manejo de los principales navegadores web

**Duración:** 90 hs.

**Modalidad**: clases 100 % online en vivo

### **Presentación**

Este curso profundiza a nivel avanzado la programación de páginas web en tecnologías basadas en Javascript, como ser Typescript,NodeJS, MySQL y Mongo DB para el desarrollo de sitios web interactivos y dinámicos.

NodeJS se programa del lado del servidor, lo que indica que los procesos para el desarrollo de software en "Node" se realizan de una manera muy diferente que en Javascript del lado del cliente.

Durante el curso además podrás aprender a utilizar diferentes tipos de bases de datos, relacionales como MySQL y no relacionales como Mongo DB, para luego interactuar con el servidor.

El curso de Bakend Developer corresponde al segundo módulo de la Diplomatura en Programación web Full Stack.

#### **Con este curso conseguirás:**

- Aprender Typescript
- Manejar bases de datos para web como My SQL o Mongo DB
- Realizar sitios dinámicos con Node

Universidad Tecnológica Nacional- Facultad Regional Buenos Aires Medrano 951 (C1179AAQ) C. A. B. A Tel.: (5411) 4867 -7500 interno 7653

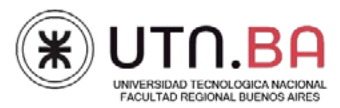

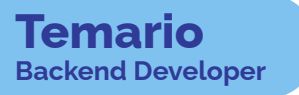

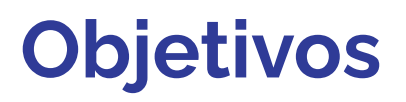

#### **Objetivo general**

Que los alumnos logren obtener los conocimientos y habilidades para el desarrollo integral de un sitio web dinámico con tecnología JS. ( Full Stack)

#### **Objetivos Específicos:**

- Que los alumnos manejen el lenguaje Typescript
- Que los alumnos sepan integrar la programación de su sitio con el servidor y las bases de datos

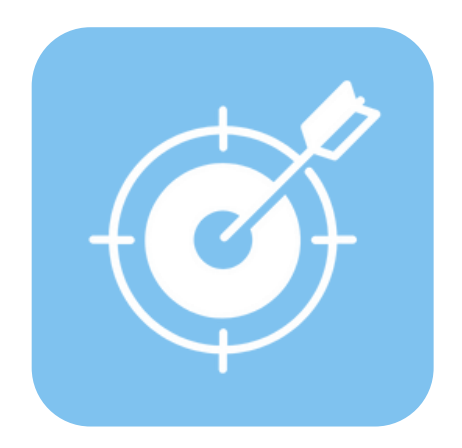

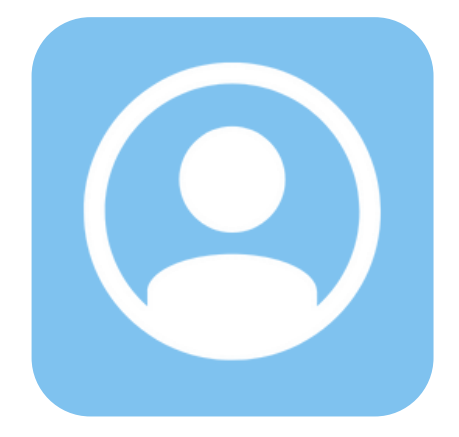

## **Dirigido a:**

- Diseñadores.
- Estudiantes de carreras relacionadas con el diseño multimedial y la programación.
- Estudiantes en general que deseen incorporar conocimientos de desarrollo web full stack.
- Público en general que se encuentre interesado en el desarrollo de un sitio web dinámico.

## **Requisitos de participación**

• Conocimientos en HTML5, CSS3 y Javascript, o haber realizado previamente el curso de **Programador web inicial – Frontend Developer.**

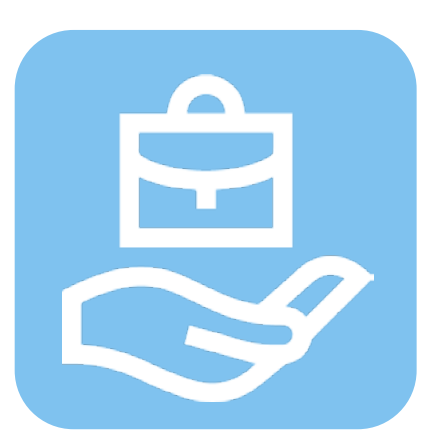

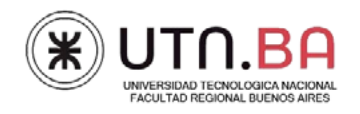

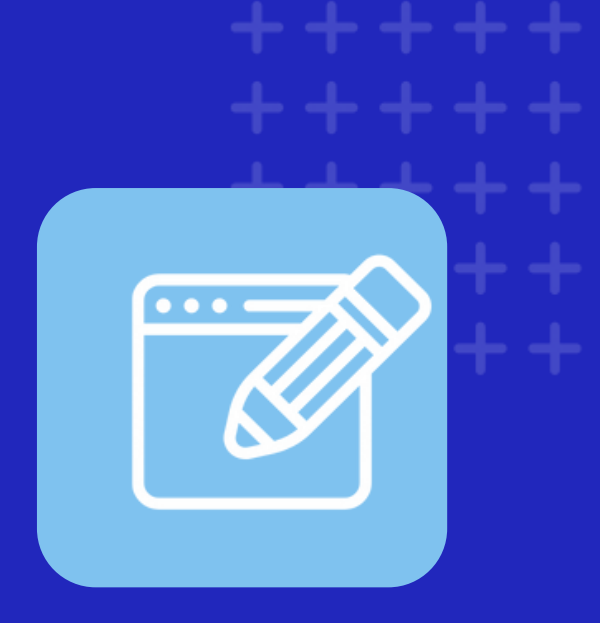

## **Programa de contenidos**

**Clase 1: Clase niveladora y repaso de Javascript**

#### **Clase 2: Clase niveladora y repaso de React Js**

### **Clase 3: Typescript**

- ¿Qué es Typescript?
- Sintaxis
- POO 2

#### **Clase 4: Typescript**

- Clases , propiedades y objetos
- Constructor
- Herencia de clases

#### **Clase 5: Typescript**

- Aplicación de Typescript en proyectos de desarrollo

### **Clase 6: Introducción a Bases de Datos**

- ¿Que es una Base de Datos?
- Tipos de bases de datos : Relacionales y No relacionales
- Tablas o campos o registros
- Lenguaje SQL
- Select

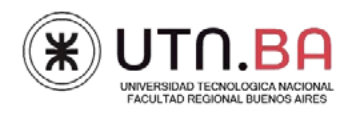

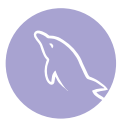

#### **Clase 7: MySQL**

- Lenguaje SQL
- Insert
- Update
- Delete

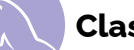

#### **Clase 8: Clase práctica MySQL**

- Elaboración de Bases de Datos Aplicadas

#### **Clase 9: Bases de datos no relacionales**

- Conceptos
- Diferencias con MySQL

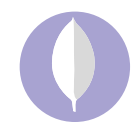

#### **Clase 10: Bases de datos no relacionales – Mongo DB**

- Introducción a las bases de datos con MongoDB
- Instalación de packs
- Packs de MongoDB
- Arquitectura, instalación y configuración de MongoDB

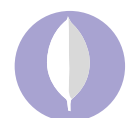

#### **Clase 11: Mongo DB**

- Colecciones
- -Documentos

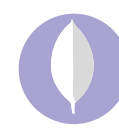

#### **Clase 12: Mongo DB**

- Identificaciones de elementos
- CRUD en Mogo DB
- Mongoose

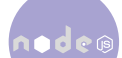

#### **Clase 13: Introducción a NodeJS**

- ¿Qué es NodeJS?
- Funcionamiento
- Uso de NPM
- Introducción a programación asincrónica

#### **Clase 14: Node JS - Express**

- ¿Qué es Express?
- Ruteo en Express
- Manejo de archivos estáticos
- Recepción de formularios

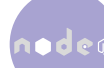

#### **Clase 15: NodeJS + express (Routing y vistas**)

Instalación de express Routes, app.js y www Verbos http y headers

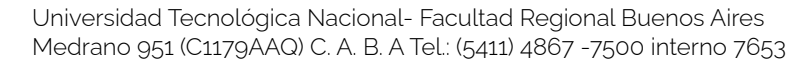

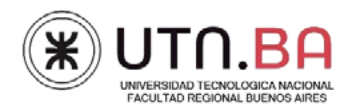

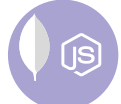

#### **Clase 16: Node JS**

- Introducción a motores de template
- Uso de motores de template
- Envío de emails

#### **Clase 17: Node JS**

- Conexión con base de datos
- Consultas a base de datos desde NodeJS

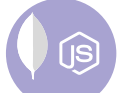

#### **Clase 18: Node JS**

- Manejo de sesiones
- Práctica de NodeJS con base de datos
- Introducción al concepto de API REST

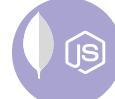

#### **Clase 19: Mongo DB y Node JS**

- Bases de datos no relaciones con NodeJS
- Conexión de node y mongoDB
- Consultas asíncronas
- JWT + mongoDB

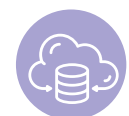

#### **Clase 20: Dominios/Hosting/Firbase**

- Dominios/Tipos de Dominios/Hosting Web
- -¿Que es Firebase?
- Entorno de Desarrollo
- Creación de proyecto Web
- Deploy & Only Host Deploy

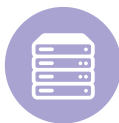

#### **Clase 21: Despliegue de la aplicación (Testing y producción, puertos, firewall y seguridad)**

- Configuración de puertos
- Seguridad en el Servidor

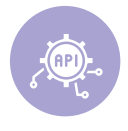

#### **Clase 22: API Rest**

- Servicios Web: ¿Qué es una API?
- Aplicaciones RESTful.
- Manejo y documentación de APIs.

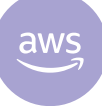

#### **Clase 23: Introducción a Servidores**

- Tipos de servidores comunmente utilizados
- Introducción Amazon AWS
- Servicios en la nube

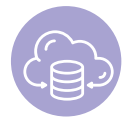

### **Clase 24: Integrando Back y Front End**

- Puesta en producción de una aplicación node Js + React Js

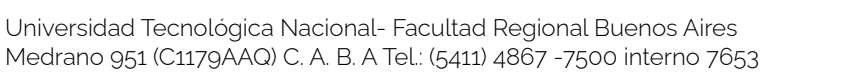

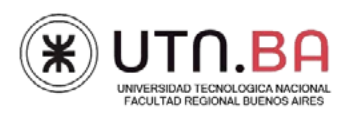

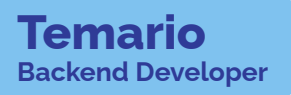

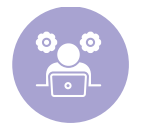

#### **Clase 25: Integrando Back y Front End**

- Puesta en producción de una aplicación node Js + React Js
- Presentación de ejemplos

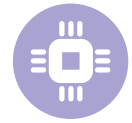

#### **Clase 26: Introducción al Prompt Engineering**

- Herramientas de IA para el desarrollo del backend
- Mejores practices

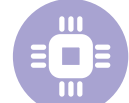

#### **Clase 27 Introducción al Prompt Engineering**

- Ejemplos prácticos para la optimización y automatización de proyectos

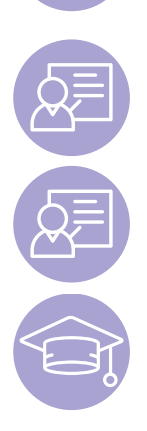

#### **Clase 28 : Tutoría del trabajo práctico final**

**Clase 29: Tutoría del trabajo práctico final**

**Clase 30: Presentación de proyectos**

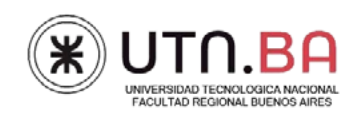